## The LA**TEX Web Companion**

## Integrating TEX, HTML, and XML

Michel Goossens *CERN Geneva, Switzerland*

Sebastian Rahtz *Elsevier Science Ltd., Oxford, United Kingdom*

with Eitan M. Gurari, Ross Moore, and Robert S. Sutor

## Ä **yv** ADDISON—WESLEY

Boston • San Francisco • New York • Toronto • Montreal London • Munich • Paris • Madrid Capetown • Sydney • Tokyo • Singapore • Mexico City

## **Contents**

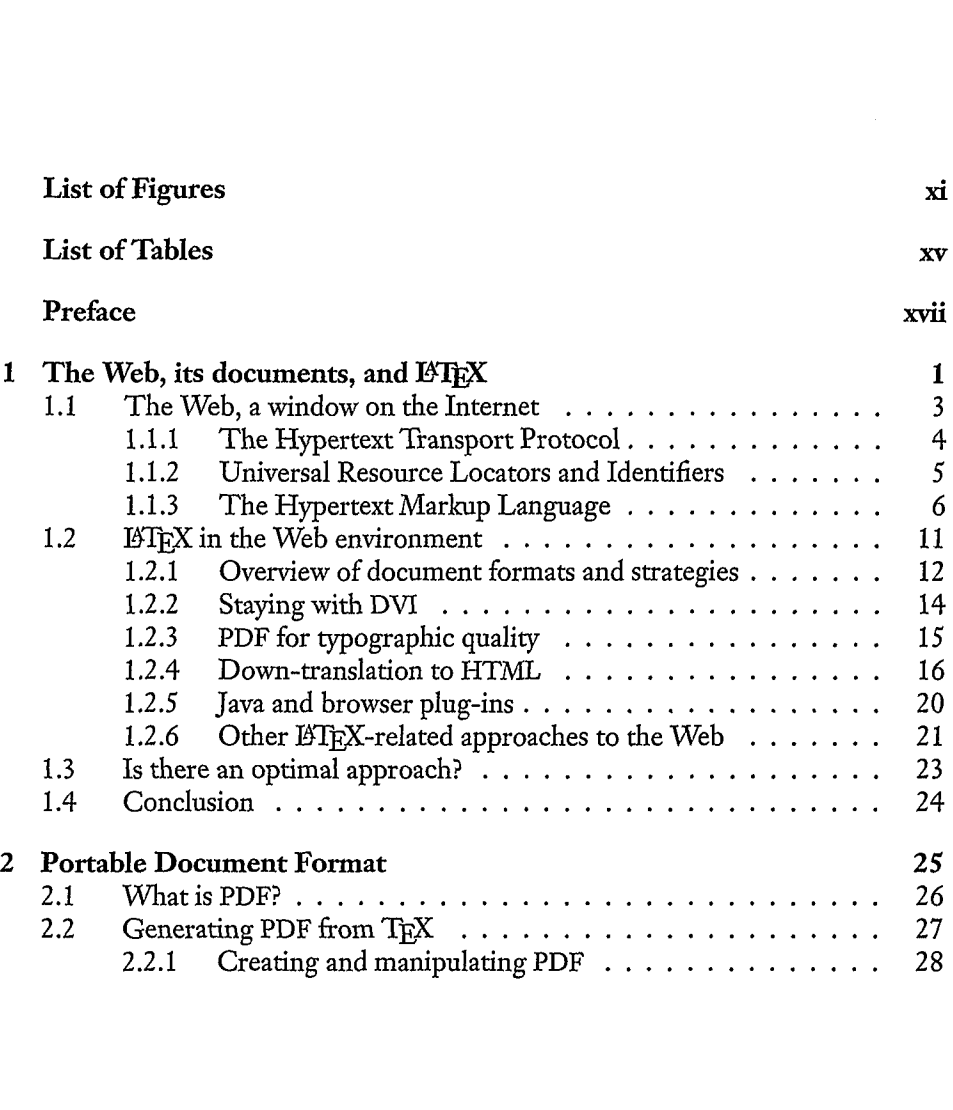

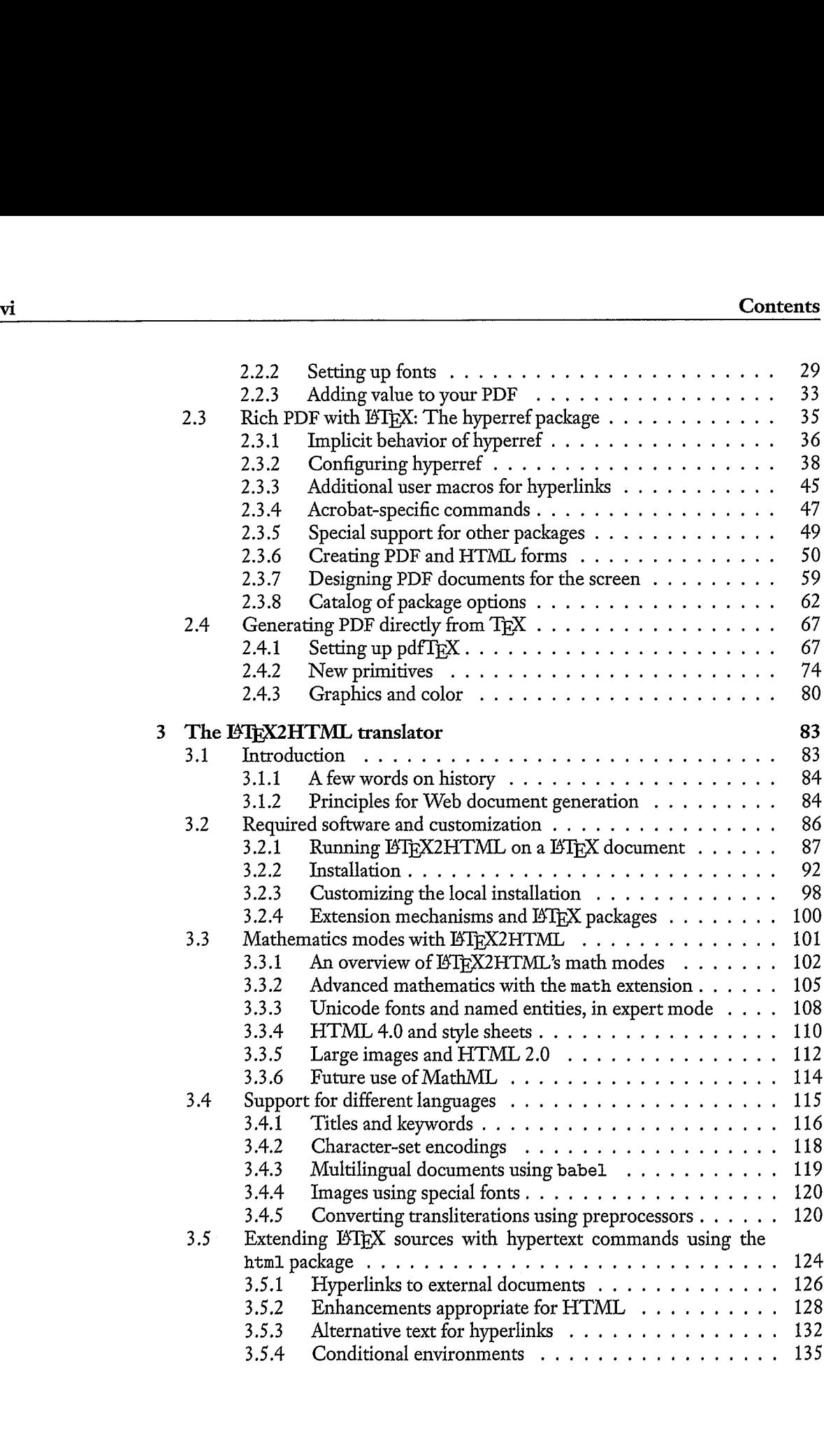

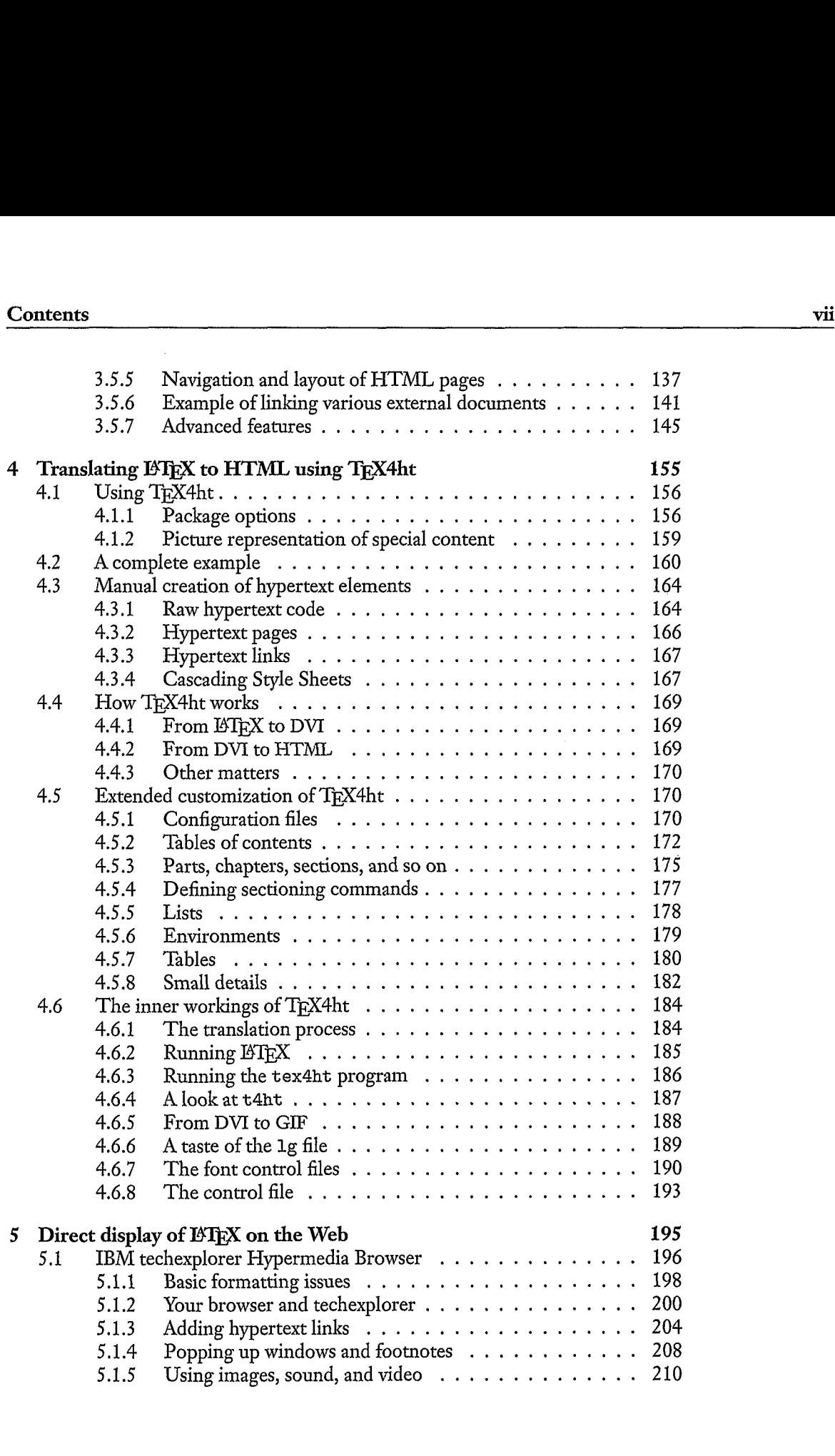

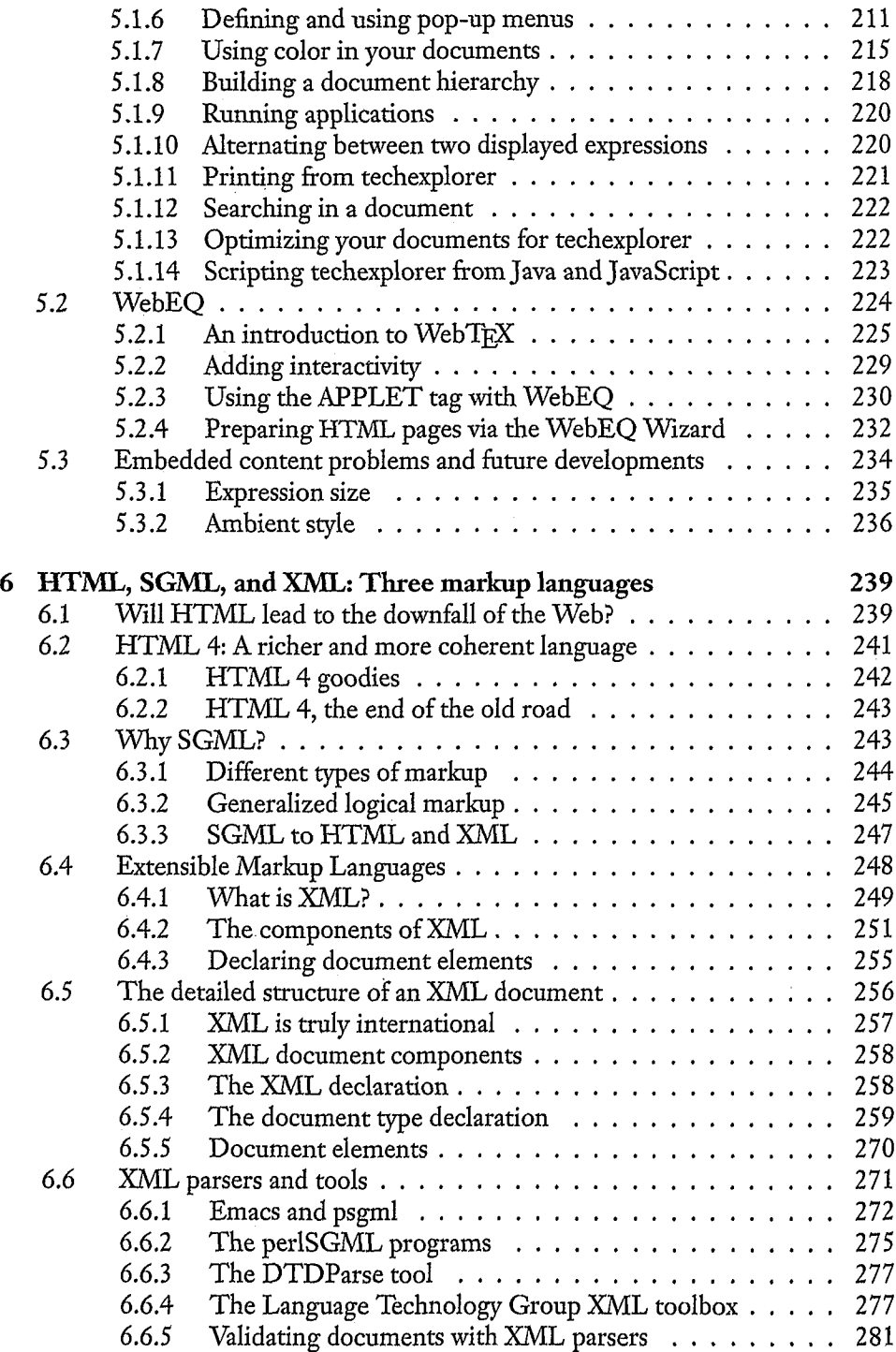

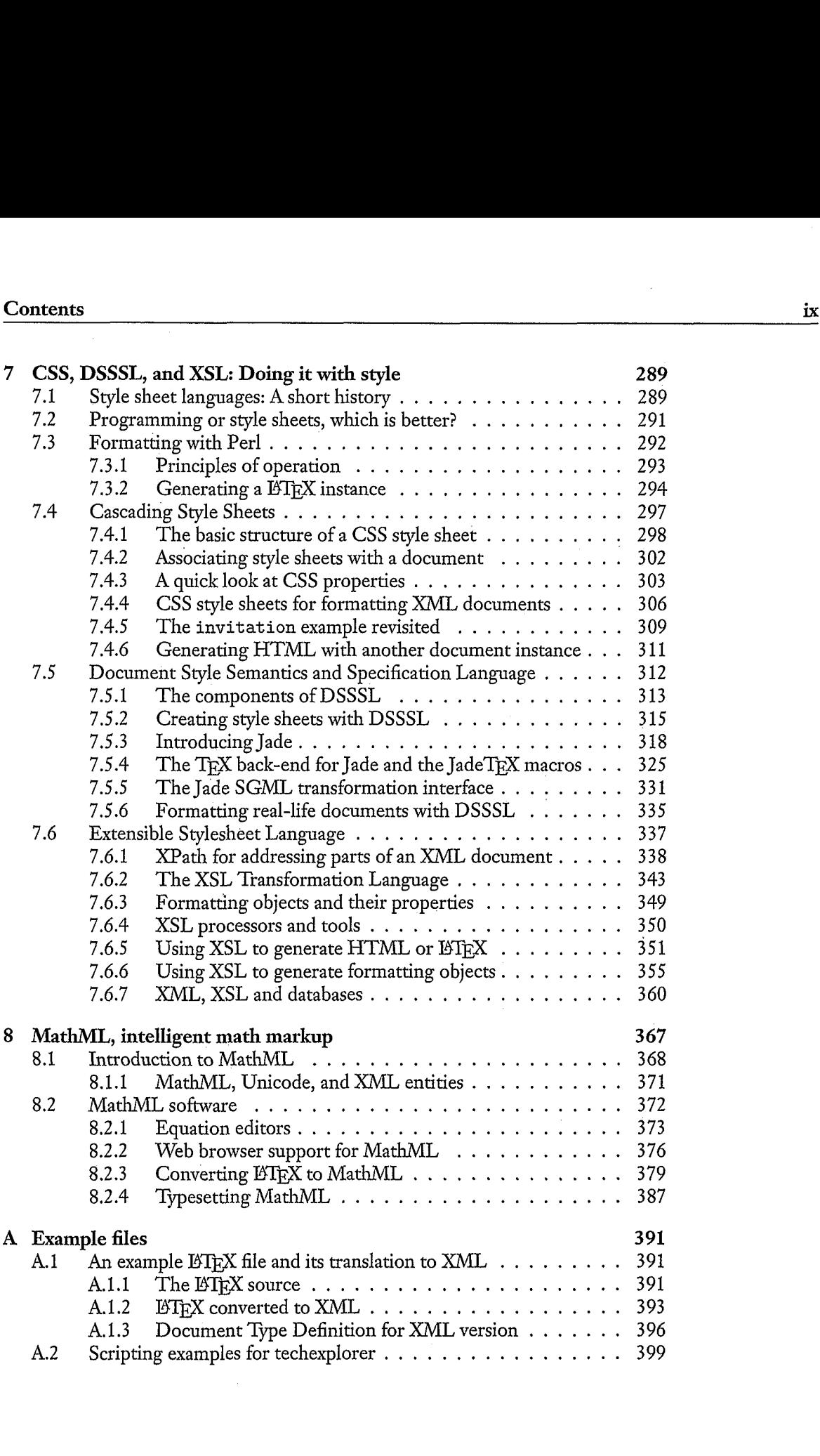

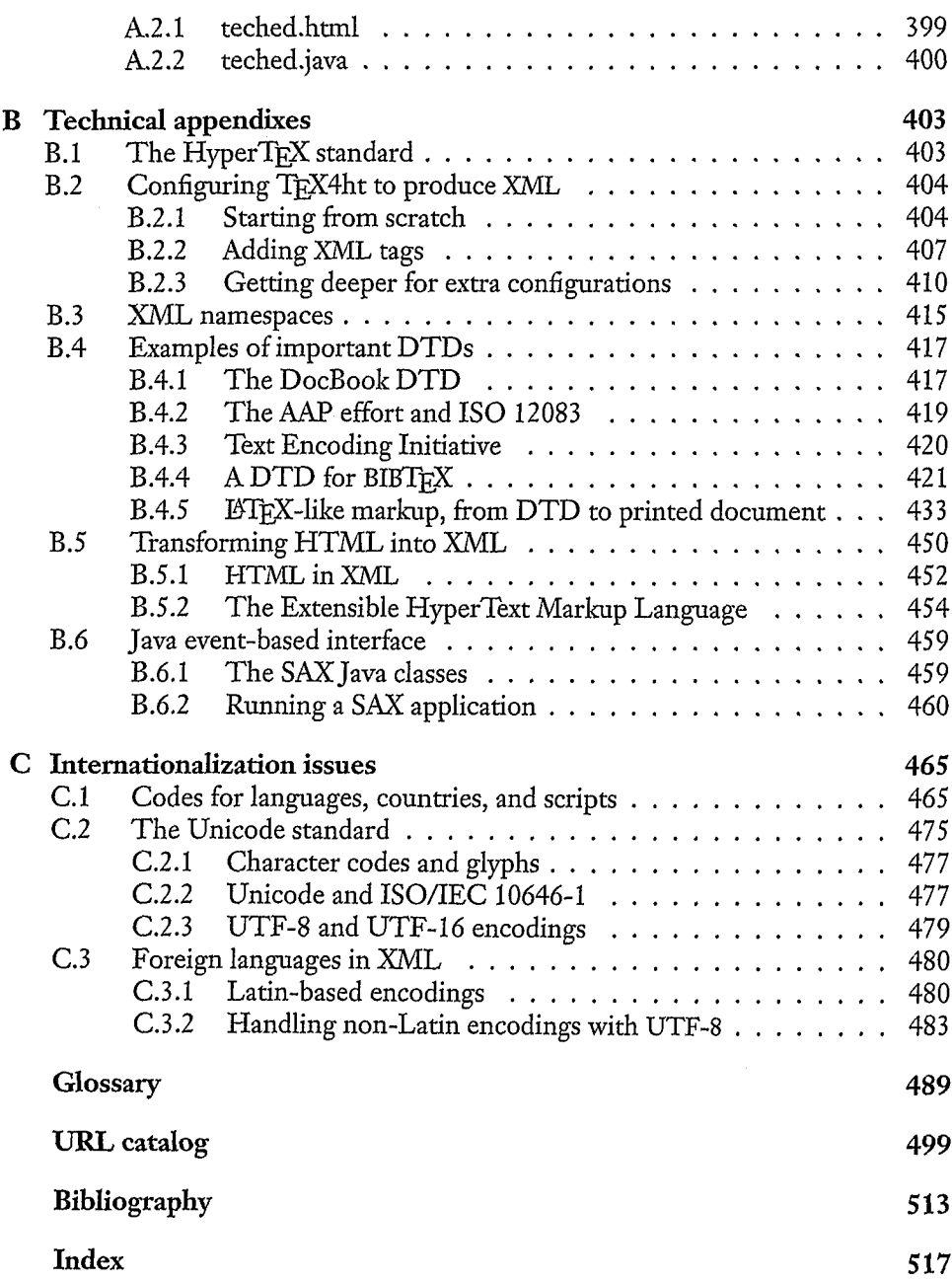